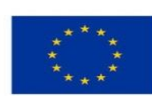

EVROPSKÁ UNIE Evropský fond pro regionální rozvoj<br>Integrovaný regionální operační program

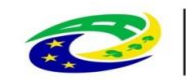

**MINISTERSTVO<br>PRO MÍSTNÍ ROZVOJ ČR** 

vstupní proměnná, kterou je možné editovat méně významné výstupní či informativní proměnné významná výstupní či mezivýstupní proměnná v reálném vyjádření významná výstupní či mezivýstupní proměnná v nominálním vyjádření

NOM zkratka pro peněžně vyjádřenou proměnnou v nominálních cenách, tj. v cenách odpovídajících cenové hladině REAL zkratka pro peněžně vyjádřenou proměnnou v reálných cenách, tj. v cenách odpo

UPOZORNĚNÍ: kalkulátor je platný pro konstatní úroveň odhadu očekávané inflace v

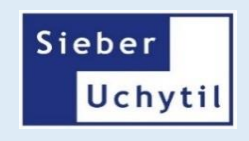

zdpovídajících cenové hladině běžného období ovídajících cenové hladině základního období (období nula)

r relevantním období (tj. od počátku do období, ve kterém se tok vyskytuje)

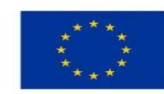

+

EVROPSKÁ UNIE Evropský fond pro regionální rozvoj Integrovaný regionální operační program

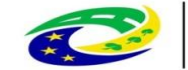

**MINISTERSTVO** PRO MÍSTNÍ **ROZVOJ ČR** 

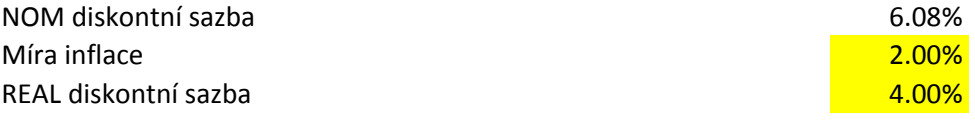

Následující tabulka umožnuje převod agregovaných položek tvořících peněžní toky z nominál Do žlutého pole vložte příslušné hodnoty v nominálním vyjádření Peněžní toky projektu jsou zde spočteny podle následujícího vztahu:

### Peněžní toky projektu = Provozní příjmy - Provozní výdaje - Investiční výdaje + ZH + (volný i

*\*Ostatními peněžními efekty je míněn jakýkoliv peněžní tok, který vyplývá z projektu, není zahrnut do předchozích a je pro výpočet relevantní.*  Využití této dotatečné možnosti vždy zvažte až po pečlivém prostudování zadání studie proved

Vzhledem k výpočtu zadávejte toky v jednotkách i znaménku, ve kterém přirozeně vychází z analýzch Tj. Vede-li projekt k nárůstu příjmů ve srovnání s nulovou variantou, jsou příjmy projektu klad Naopak, vede-li projekt k poklesu příjmů ve srovnání s nulovou variantou, jsou příjmy projekt Totéž platí analogicky i pro položky provozních a investičních výdajů a zůstatkové hodnoty.

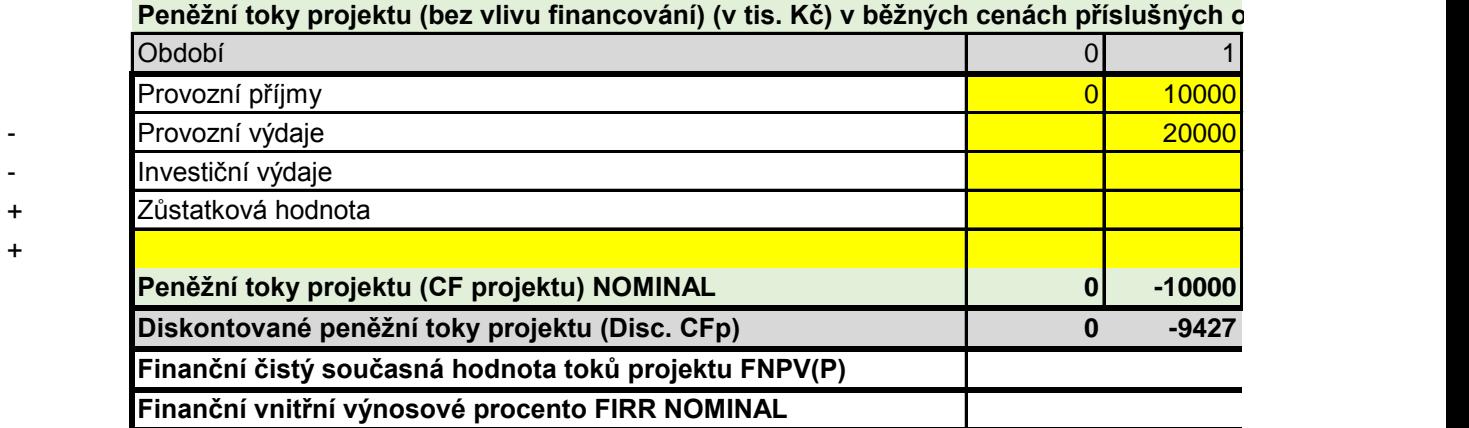

Následující tabulka zobrazuje výsledky položek peněžních toků v reálném vyjádření vzhledem

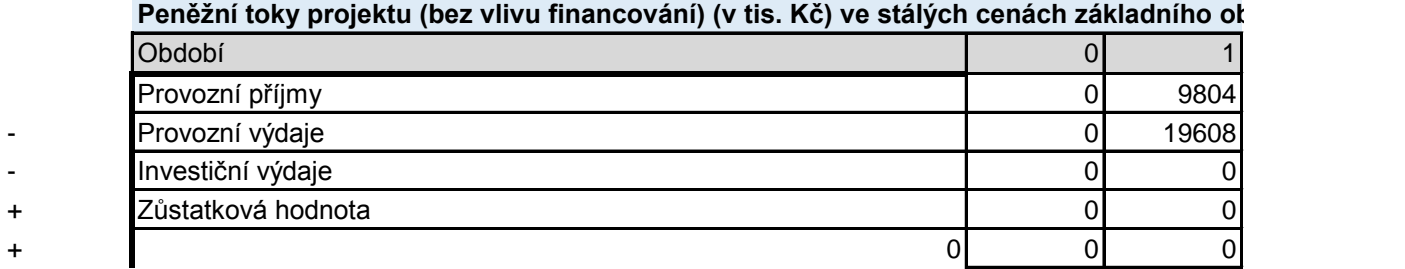

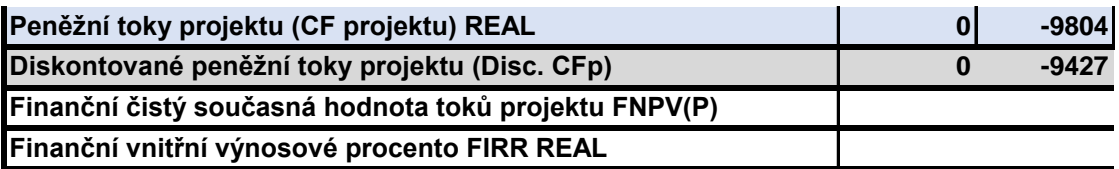

# PŘÍKLAD POUŽITÍ PRO PROJEKT

+

+

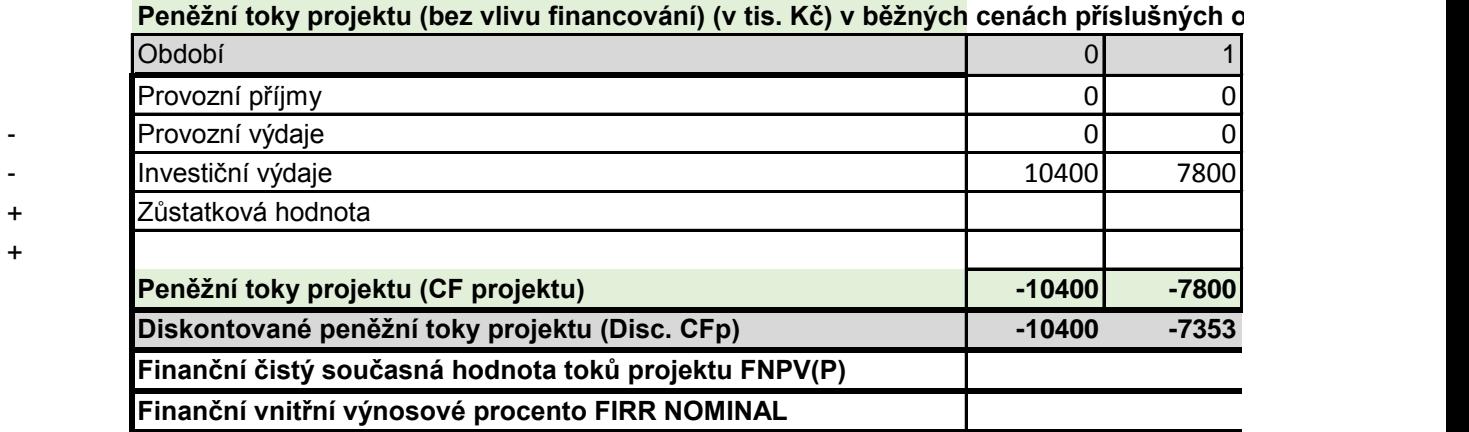

Peněžní toky projektu (bez vlivu financování) (v tis. Kč) ve stalych cenách zakladniho o**t** 

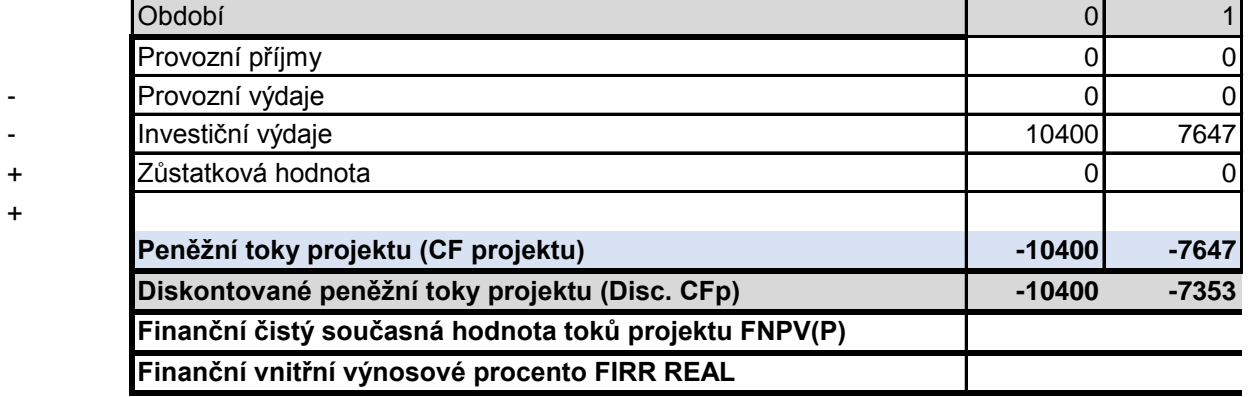

Je-li použito převodu z NOM na REAL konsistentně při konsistentním nakládáním s diskontní jakož i pro celý projekt v podobě NPV samozřejmě identicky, a to bez ohledu na úroveň agreg Oproti tomu vychází nominální IRR odlišně oproti reálnému IRR, avšak opět konsistentně s uv

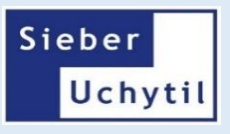

Nominální diskontní sazba je spočtena z reálné diskontní sazby a inflace ze vztahu

$$
r_n = (1 + r_r) \times (1 + I)
$$

Iního vyjádření na reálné.

## řádek pro případné zahrnutí ostatních peněžních efektů\*)

*\*Ostatními peněžními efekty je míněn jakýkoliv peněžní tok, který vyplývá z projektu, není zahrnut do předchozích a je pro výpočet relevantní. Využití této dotatečné možnosti vždy zvažte až po pečlivém prostudování zadání studie proveditelnosti.*

> analýzy (rozdílu investiční a nulové varianty). dné a v kladné hodnotě se zadávají do tabulky. tu záporné a v záporné hodnotě se zadávají do tabulky.

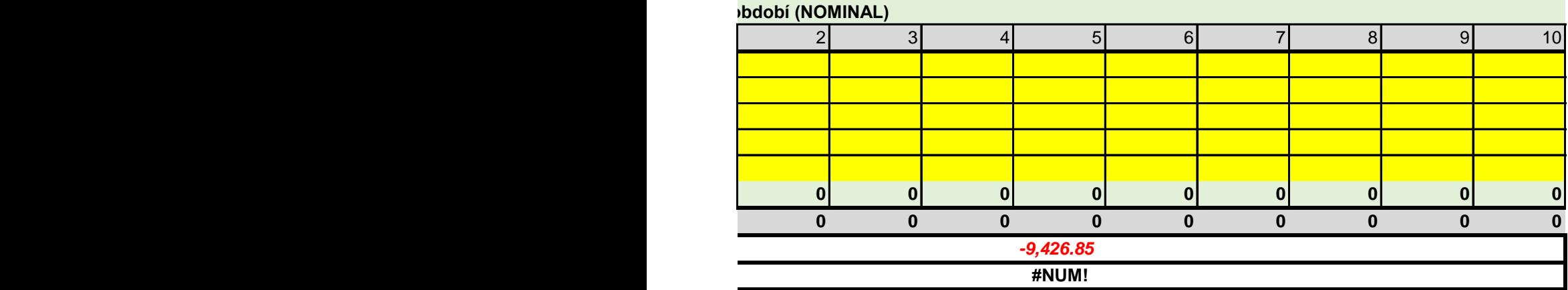

nk předchozím vstupním hodnotám. Reálné hodnoty jsou přepočteny vztahem:

$$
CF_{rt} = \frac{CF_{nt}}{(1+I)^t}
$$

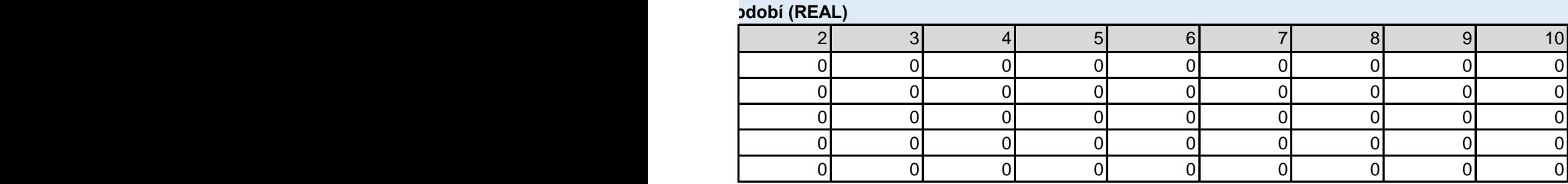

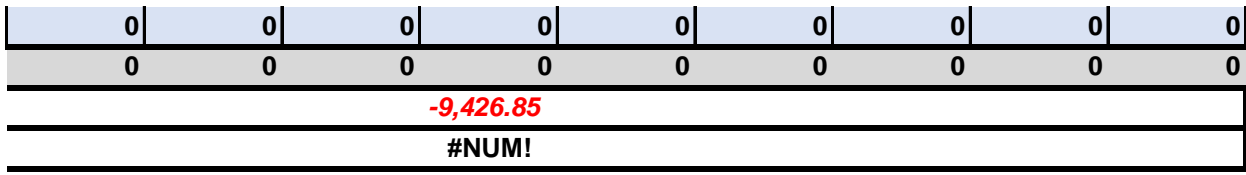

### **Pedebí (NOMINAL)**

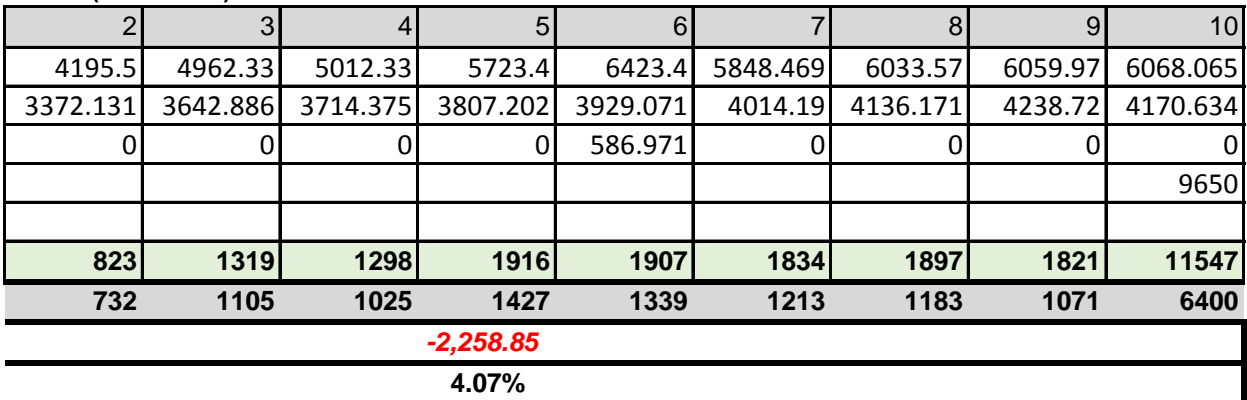

# **pdobí (REAL)**

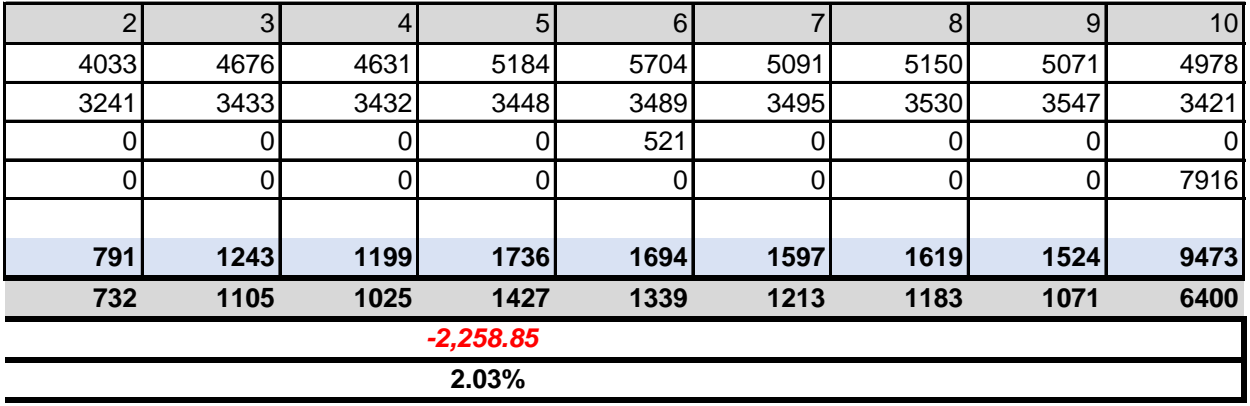

sazbou, vycházejí výsledky pro současnou hodnotu jednotlivých toků,

gace položek.

važovanou mírou inflace.

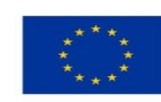

EVROPSKÁ UNIE Evropský fond pro regionální rozvoj Integrovaný regionální operační program

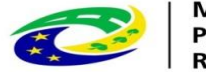

#### **MINISTERSTVO PRO MÍSTNÍ ROZVOJ ČR**

### KALkULÁTOR PRO PŘEVOD JEDNOTLIVÝCH TOKŮ PRO JAKÁKOLIV OBDOBÍ

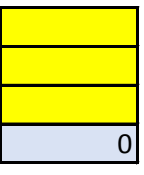

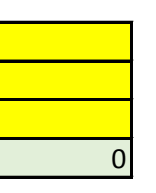

### VYSVĚTLIVKY

položka NOM **Převést na reálnou hodnotu na reálnou hodnotu** na reálnou hodnotu hodnotu hodnotu vložte v peněžních peněžních jednotkách (např. tis. Kč, mil. Kč, mil. Kč, mil. Kč, mil. Kč, mil. Kč, mil. Kč, mil. Kč, EUR, EUR období **Jedná se o období, ve kterém se tok objevuje v** plánu (počátku, te kterému se počítá hodnota ukazatelů). inflace Jedná se o hodnotu inflačního koeficientu (koeficientu v daná změny cenové hladiny v daná ekonomice z položka REAL **Narodelová položka REAL** 1995 výsledná hodnota reálného toku v přísluši

položka REAL Vložte hodnotu reálného toku, který chcete převést na norminální hodnotu vediného toku, který chcete přev období **Jedná se o období, ve kterém se tok objevuje v** plánu (počátku, te kterému se počítá hodnota ukazatelů). inflace Jedná se o hodnotu inflačního koeficientu (koeficientu v daná změny cenové hladiny v dané ekonomice z položka NOM **byl zde je výsledná hodnota nominálního toku v přís** 

### KALKULÁTOR PRO PŘEVOD DISKONTNÍ SAZBY

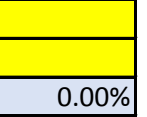

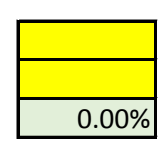

NOM diskontní sazba **Vložte hodnotu nominální diskontní sazby**, kterou chcete převést na reálnou. inflace **Vložte hodnotu inflačního koeficientu.** Vložte hodnotu inflačního koeficientu. REAL diskontní sazba  $\vert$  0.00% Výsledná hodnota odpovídající reálné diskontní s

REAL disk. Sazba Vložte hodnotu reálné diskontní sazby, kterou ch inflace **Vložte hodnotu inflačního koeficientu.** NOM disk. Sazba  $\vert$  0.00% Výsledná hodnota odpovídající nominální diskon

### PŘÍKLAD POUŽITÍ KALKULÁTORU

položka NOM období inflace položka REAL

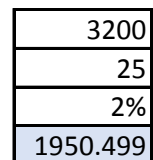

položka REAL období inflace položka NOM

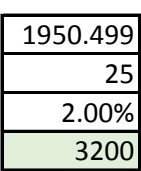

NOM disk. Sazba inflace REAL disk. Sazba

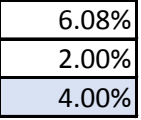

REAL disk. Sazba inflace NOM disk. Sazba

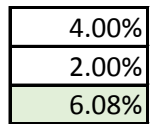

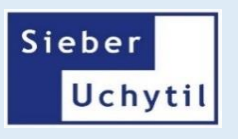

převést na reálnou hodnotu. Hodnotu vložte v příslušných peněžních jednotkách (např. tis. Kč, mil. Kč, Ko Jlánu (počet období od počátku, tj. od okamžiku, ke kterému se počítá hodnota ukazatelů). cientu vyjadřujícího předpokládané změny cenové hladiny v dané ekonomice za jedno každé období). ných jednotkách, ve kterých byl zadán.

vést na nominální hodnotu. Hodnotu vložte v příslušných peněžních jednotkách (např. tis. Kč, mil. Kč, Kč, Jlánu (počet období od počátku, tj. od okamžiku, ke kterému se počítá hodnota ukazatelů). cientu vyjadřujícího předpokládané změny cenové hladiny v dané ekonomice za jedno každé období). slušných jednotkách, ve kterých byl zadán.

vu chcete převést na reálnou.

sazby.

hcete převést na nominální.

itní sazby.

č, EUR,…).

 $\mathsf{EUR}, \ldots$ ).